# Istruzioni per l'uso (manuale) del kit QIAsymphony® DSP Virus/Pathogen

 $\sqrt{\frac{\Sigma}{2}}$ 192 (catalogo n. 937036)

 $\overline{\smash[b]{\Sigma}}$ 96 (catalogo n. 937055)

### Versione 1

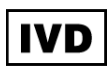

QIAsymphony DSP Virus/Pathogen Mini Kit

Kit QIAsymphony DSP Virus/Pathogen Midi

 $C \in$ 

REF 937036, 937055

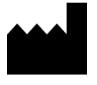

QIAGEN GmbH, QIAGEN Strasse 1, 40724 Hilden,

**GERMANIA** 

R5 MAT 1058143IT

Questa pagina è stata lasciata in bianco

intenzionalmente

### Indice

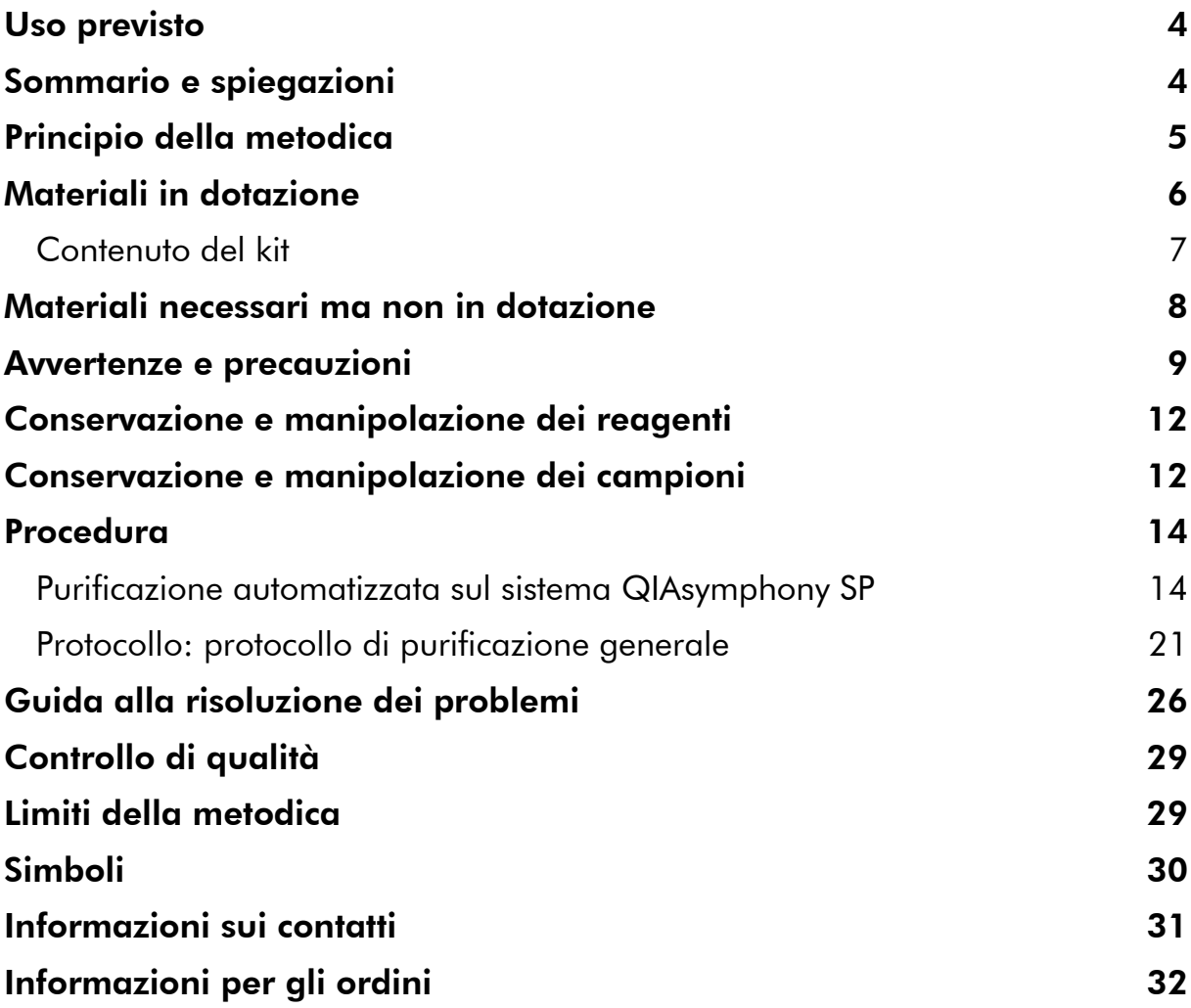

### <span id="page-3-0"></span>Uso previsto

Il kit QIAsymphony DSP Virus/Pathogen Mini e il kit QIAsymphony DSP Virus/Pathogen Midi utilizzano la tecnologia a particelle magnetiche per procedure automatizzate di isolamento e purificazione degli acidi nucleici da campioni biologici.

Questi prodotti sono rivolti ad utenti professionisti, quali tecnici e medici esperti in tecniche di biologia molecolare.

Il sistema QIAsymphony DSP Virus/Pathogen è studiato per l'uso diagnostico in vitro.

### <span id="page-3-1"></span>Sommario e spiegazioni

I kit QIAsymphony DSP Virus/Pathogen sono studiati per essere utilizzati esclusivamente in combinazione con il sistema QIAsymphony SP. I kit QIAsymphony DSP Virus/Pathogen forniscono reagenti per procedure completamente automatizzate e simultanee di purificazione degli acidi nucleici virali. I kit possono essere utilizzati per purificare gli acidi nucleici da un'ampia gamma di virus del DNA e dell'RNA, nonché il DNA batterico da batteri gramnegativi e gram-positivi. Tuttavia, le caratteristiche di prestazione non sono state accertate per ogni specie virale e batterica, quindi devono essere convalidate dall'utente. La tecnologia a particelle magnetiche consente di purificare gli acidi nucleici di alta qualità che sono privi di proteine, nucleasi e altre impurità. Gli acidi nucleici purificati sono pronti per essere utilizzati direttamente in applicazioni a valle, quali l'amplificazione o altre reazioni enzimatiche. Il sistema QIAsymphony SP esegue tutte le fasi della procedura di purificazione. In una singola sessione possono essere processati fino a 96 campioni, in batch comprendenti max. 24 campioni.

### <span id="page-4-0"></span>Principio della metodica

La tecnologia QIAsymphony abbina la velocità e l'efficienza della purificazione degli acidi nucleici basata sulla silice alla pratica manipolazione delle particelle magnetiche (Figura 1). La procedura di purificazione è stata studiata in modo da garantire una processazione sicura e riproducibile di campioni potenzialmente infetti, e comprende 4 fasi: lisi, legame, lavaggio ed eluizione (vedere il diagramma di flusso, pag. 6). L'utente può scegliere fra diversi volumi di eluizione.

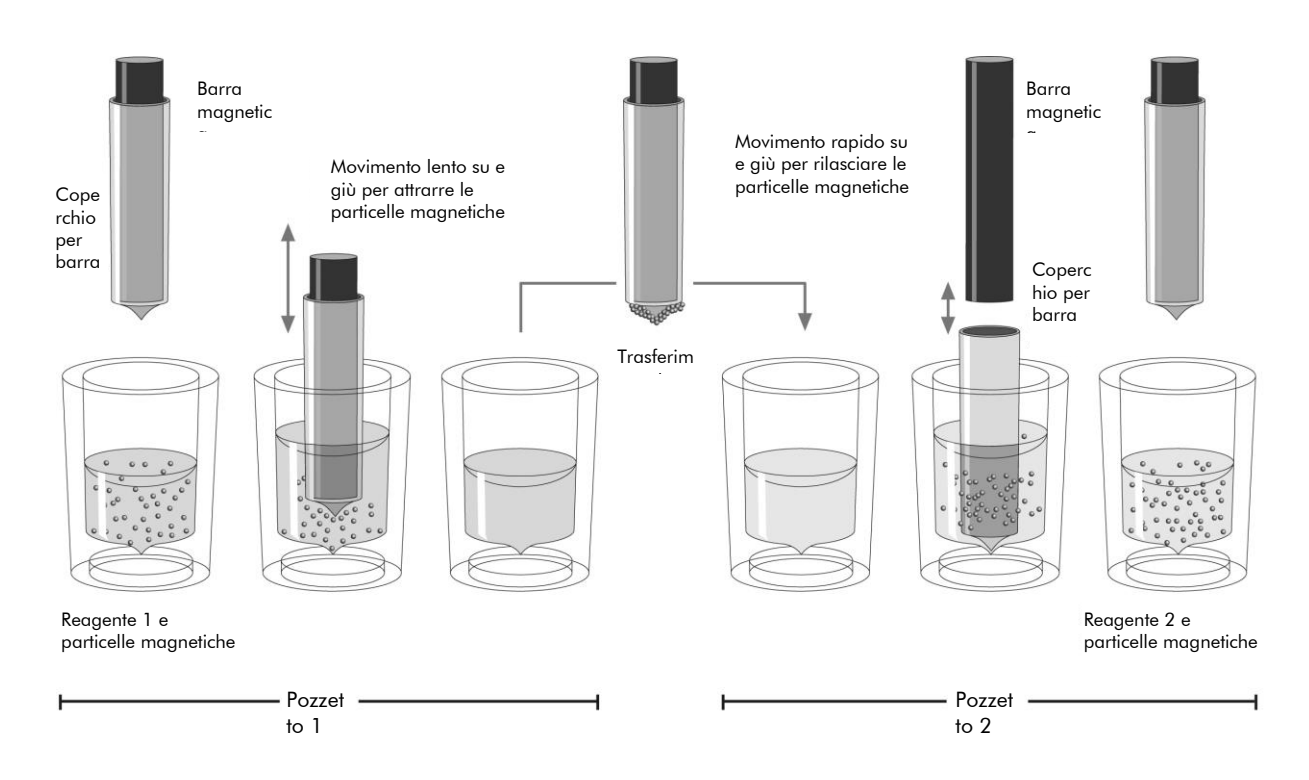

Figura 1. Rappresentazione schematica del principio del sistema QIAsymphony SP. Il sistema QIAsymphony SP processa un campione contenente particelle magnetiche con la seguente procedura: Una barra magnetica protetta da un coperchio entra in un pozzetto contenente il campione e attrae le particelle magnetiche. La barra magnetica con coperchio viene posizionata sopra un altro pozzetto e la particelle magnetiche vengono rilasciate. Il sistema QIAsymphony SP utilizza una testa magnetica contenente una serie di 24 barre magnetiche, quindi può processare contemporaneamente fino a 24 campioni. Le fasi 1 e 2 vengono ripetute più volte durante la processazione dei campioni.

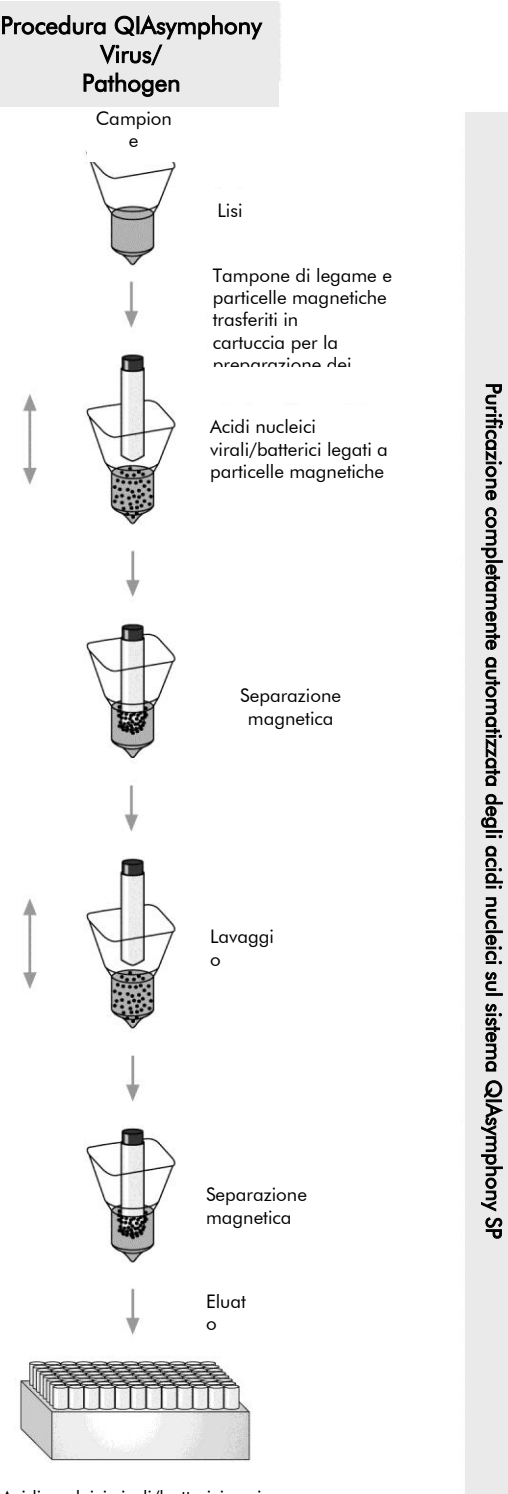

<span id="page-5-0"></span>Acidi nucleici virali/batterici puri

### Materiali in dotazione

### <span id="page-6-0"></span>Contenuto del kit

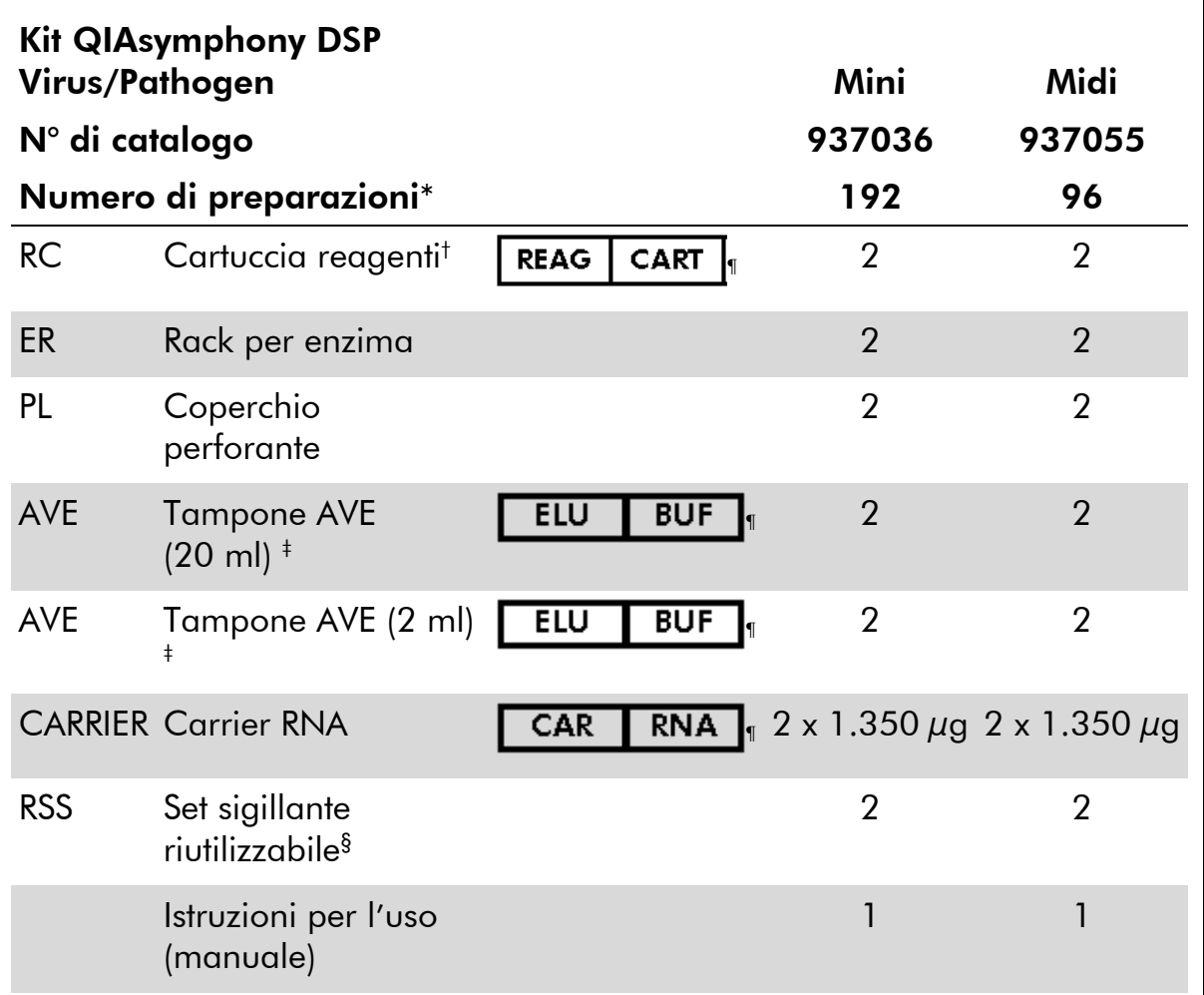

\* Il numero di preparazioni dipende dal protocollo utilizzato.

† Contiene sali di guanidina. Non compatibile con disinfettanti contenenti candeggina. Per le informazioni di sicurezza, consultare pag. [9.](#page-8-0)

‡ Contiene sodio azide come conservante.

§ Un set sigillante riutilizzabile (RSS) contiene 8 strisce sigillanti riutilizzabili.

¶ Vedere a pag. [30](#page-29-0) l'elenco dei simboli con definizioni.

### <span id="page-7-0"></span>Materiali necessari ma non in dotazione

Quando si opera con sostanze chimiche, indossare sempre un camice da laboratorio, guanti monouso e occhiali protettivi. Per maggiori informazioni, consultare le rispettive schede tecniche di sicurezza (SDS), reperibili presso il fornitore.

- Sample Prep Cartridges, 8-well (cartucce per preparazione dei campioni, 8 pozzetti) (cat. n. 997002)
- 8-Rod Covers (coperchi per 8 barre) (cat. n. 997004)
- Filter-Tips, 200  $\mu$ l and 1500  $\mu$ l (puntali con filtro, 200  $\mu$ l e 1.500  $\mu$ l) (cat. n. 990332 e 997024)
- Per le provette per campioni consultare la rispettiva scheda del protocollo disponibile nel sito [www.qiagen.com/goto/dsphandbooks](http://www.qiagen.com/goto/dsphandbooks)
- Agitatore vortex

#### Per protocolli Complex di QIAsymphony

Buffer ATL (tampone ATL) (cat. n. 939016)

#### Per l'uso di controlli interni

Sample tubes, 14 ml  $17 \times 100$  mm polystyrene, round-bottom tubes from Corning (provette per campioni, 14 ml, 17 x 100 mm in polistirene, provette a fondo piatto di marca Corning) (cat. n. 352051, www.corning.com)

Nota: BD era il precedente fornitore della provetta cat. n. 352051; l'attuale fornitore è Corning, Inc.

Sample tubes, 2 ml sample tubes, with screw caps or without screw caps, from Sarstedt (provette per campioni da 2 ml, con o senza tappi a vite, di marca Sarstedt (es. cat. n. 72.693 e 72.694, www.sarstedt.com)

### <span id="page-8-0"></span>Avvertenze e precauzioni

Per uso diagnostico in vitro.

Quando si opera con sostanze chimiche, indossare sempre un camice da laboratorio, guanti monouso e occhiali protettivi. Per ulteriori informazioni, consultare le appropriate schede di sicurezza (SDS). Le schede SDS, nel pratico e compatto formato PDF, sono disponibili online all'indirizzo www.qiagen.com/safety. Qui è possibile trovare, visualizzare e stampare la scheda SDS per ciascun kit QIAGEN® e i relativi componenti.

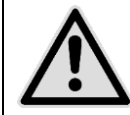

ATTENZIONE: NON aggiungere candeggina o soluzioni acide direttamente nelle preparazioni di campioni da eliminare.

I tamponi nella cartuccia reagenti (RCB) contengono sali di guanidina, che possono formare composti altamente reattivi se combinati con agenti sbiancanti. Se si rovescia il liquido di questi tamponi, pulire con acqua e detergente da laboratorio idoneo. Se il liquido rovesciato contiene agenti potenzialmente infetti, pulire l'area interessata con acqua e detergente da laboratorio, successivamente con una soluzione di ipoclorito di sodio all'1%  $(v/v)$ .

Le seguenti informazioni sui rischi e misure precauzionali si applicano ai componenti dei kit QIAsymphony DSP Virus/Pathogen:

#### Tampone QSB1

Contiene: Brij 58; guanidina tiocianato; isopropanolo. Pericolo! Può essere nocivo in caso di ingestione o contatto con la pelle. Provoca gravi ustioni alla pelle e lesioni oculari. Può provocare sonnolenza o vertigini. Nocivo per gli organismi acquatici con effetti di lunga durata. Liquido e vapore altamente infiammabile. In contatto con acidi libera gas molto tossico. Smaltire il contenuto/contenitore in un impianto d'eliminazione di rifiuti autorizzato. IN CASO DI CONTATTO CON GLI OCCHI: Sciacquare con precauzione con acqua per vari minuti. Togliere le lenti a contatto, se presenti e facili da togliere. Continuare a sciacquare. IN CASO DI CONTATTO CON LA PELLE (O CON I CAPELLI): Togliere immediatamente tutti gli indumenti contaminati. Sciacquare la pelle con acqua. Contattare immediatamente un CENTRO ANTIVELENI o un medico. Conservare lontano da fonti di calore/scintille/fiamme libere/superfici molto calde. Non fumare. Conservare in luogo ben ventilato. Conservare il recipiente ben chiuso. Indossare guanti/indumenti protettivi/Proteggere gli occhi/Proteggere il viso.

#### **MBS**

Avvertenza! Causa lieve irritazione cutanea. In caso di irritazione cutanea, consultare il medico.

#### Proteinasi K

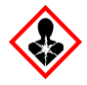

Contiene: Proteinasi K. Pericolo! Causa lieve irritazione cutanea. Se inalato, può causare sintomi di asma e allergia o difficoltà respiratorie. Evitare di respirare le polveri/i fumi/i gas/il prodotto nebulizzato/i vapori/gli aerosol. Smaltire il contenuto/contenitore in un impianto d'eliminazione di rifiuti autorizzato. Se si manifestano sintomi respiratori: Contattare un CENTRO ANTIVELENI o un medico. IN CASO DI INALAZIONE: In caso di difficoltà respiratorie, portare la vittima all'aria aperta e mantenerla tranquilla in posizione confortevole per la respirazione. Indossare una protezione per la respirazione.

#### QSL2

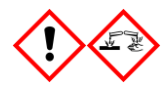

Contiene: Brij 58; guanidina tiocianato. Pericolo! Nocivo se ingerito. Può essere nocivo in caso di contatto con la pelle o se inalato. Provoca gravi ustioni alla pelle e lesioni oculari. Nocivo per gli organismi acquatici con effetti di lunga durata. In contatto con acidi libera gas molto tossico. Smaltire il contenuto/contenitore in un impianto d'eliminazione di rifiuti autorizzato. IN CASO DI CONTATTO CON GLI OCCHI: Sciacquare con precauzione con acqua per vari minuti. Togliere le lenti a contatto, se presenti e facili da togliere. Continuare a sciacquare. IN CASO DI CONTATTO CON LA PELLE (O CON I CAPELLI): Togliere immediatamente tutti gli indumenti contaminati. Sciacquare la pelle con acqua. Contattare immediatamente un CENTRO ANTIVELENI o un medico. Conservare sotto chiave. Indossare guanti/indumenti protettivi/Proteggere gli occhi/Proteggere il viso.

QSW1

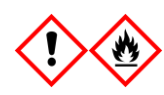

Contiene: etanolo, guanidina cloridrato e cloruro di litio. Avvertenza! Può essere nocivo se ingerito. Causa irritazione cutanea. Causa grave irritazione agli occhi. Liquido e vapore infiammabile. Smaltire il contenuto/contenitore in un impianto d'eliminazione di rifiuti autorizzato. Se l'irritazione degli occhi persiste: consultare il medico. Togliere gli indumenti contaminati e

lavarli prima di riutilizzarli. Conservare lontano da fonti di calore/scintille/fiamme libere/superfici molto calde. Non fumare. Conservare in luogo ben ventilato. Conservare in luogo fresco. Indossare guanti/indumenti protettivi/Proteggere gli occhi/Proteggere il viso.

#### QSW2

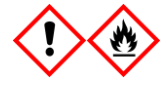

Contiene: etanolo Pericolo! Causa grave irritazione agli occhi. Liquido e vapore altamente infiammabile. Smaltire il contenuto/contenitore in un impianto d'eliminazione di rifiuti autorizzato. Se l'irritazione degli occhi persiste: consultare il medico. Conservare lontano da fonti di calore/scintille/fiamme libere/superfici molto calde. Non fumare. Conservare in luogo ben ventilato. Conservare in luogo fresco. Indossare guanti/indumenti protettivi/Proteggere gli occhi/Proteggere il viso.

#### QSW5

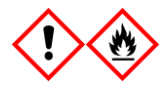

Contiene: etanolo; guanidina cloridrato. Pericolo! Può essere nocivo se ingerito o inalato. Causa irritazione cutanea. Causa grave irritazione agli occhi. Liquido e vapore altamente infiammabile. Smaltire il contenuto/contenitore in un impianto d'eliminazione di rifiuti autorizzato. Se l'irritazione degli occhi persiste: consultare il medico. Togliere gli indumenti contaminati e lavarli prima di riutilizzarli. Conservare lontano da fonti di calore/scintille/fiamme libere/superfici molto calde. Non fumare. Conservare in luogo ben ventilato. Conservare in luogo fresco. Indossare guanti/indumenti protettivi/Proteggere gli occhi/Proteggere il viso.

### <span id="page-11-0"></span>Conservazione e manipolazione dei reagenti

I kit QIAsymphony DSP Virus/Pathogen devono essere conservati a temperatura ambiente (15–25°C). Le particelle magnetiche nelle cartucce reagenti (RC) rimangono attive se conservate a questa temperatura. Non conservare le cartucce reagenti (RC) a temperature inferiori a 15°C.

Conservare il carrier RNA (CARRIER) e il tampone AVE (AVE) a temperatura ambiente.

I kit QIAsymphony DSP Virus/Pathogen contengono soluzione di proteinasi K pronta per l'uso, che può essere conservata a temperatura ambiente.

Se conservato correttamente, il kit è stabile fino alla data di scadenza riportata sulla rispettiva scatola.

Eventuali cartucce reagenti (RC) utilizzate solo parzialmente possono essere conservate per una durata massima di 4 settimane, consentendo un efficiente riutilizzo dei reagenti e una processazione dei campioni più flessibile. Se una cartuccia reagenti (RC) è utilizzata solo parzialmente, riposizionare il coperchio sul recipiente contenente le particelle magnetiche e sigillare la cartuccia reagenti (RC) con le strisce sigillanti riutilizzabili subito dopo il termine del protocollo per evitare l'evaporazione.

La processazione di batch con un numero ridotto di campioni (<24) riduce potenzialmente il numero totale di preparazioni possibili per cartuccia.

Per evitare l'evaporazione dei reagenti, la cartuccia reagenti (RC) deve rimanere aperta al massimo per 15 ore (compreso il tempo di processazione) ad una temperatura ambiente massima di 30°C.

Evitare di esporre le cartucce reagenti (RC) ai raggi UV (ad es. quelli utilizzati per la decontaminazione), in quanto tale esposizione può causare un invecchiamento accelerato delle cartucce reagenti (RC) e dei tamponi.

Nota: L'etichetta applicata sulla scatola del kit QIAsymphony DSP Virus/Pathogen indica la data di scadenza del kit. Il file dei risultati documenta la data di scadenza solo per la cartuccia reagenti (RC) e il tampone ATL (se richiesto).

### <span id="page-11-1"></span>Conservazione e manipolazione dei campioni

Evitare la formazione di schiuma all'interno o sui campioni. In base al materiale iniziale utilizzato, può essere necessario pre-trattare i campioni. I campioni devono essere termostatati a temperatura ambiente (15–25°C) prima di avviare la procedura.

Per maggiori informazioni sulla procedura automatizzata (nonché sulle provette per campioni utilizzabili per determinati protocolli) e sui pre-trattamenti specifici

dei campioni, consultare la rispettiva scheda del protocollo disponibile nel sito [www.qiagen.com/goto/dsphandbooks.](http://www.qiagen.com/goto/dsphandbooks)

### <span id="page-13-0"></span>Procedura

### <span id="page-13-1"></span>Purificazione automatizzata sul sistema QIAsymphony SP

Il sistema QIAsymphony SP consente di eseguire una preparazione automatizzata dei campioni in modo semplice e pratico. I campioni, i reagenti, i materiali di consumo e gli eluati vengono separati in diversi cassetti. Caricare i campioni, i reagenti forniti nelle speciali cartucce e i materiali di consumo preposizionati su rack nel corrispondente cassetto prima di cominciare la processazione. Avviare il protocollo e rimuovere gli acidi nucleici purificati dal cassetto "Eluate" (Eluati) dopo la processazione. Per le istruzioni di funzionamento consultare i rispettivi manuali d'uso in dotazione con lo strumento.

Nota: Non è obbligatoria una manutenzione facoltativa per garantire il corretto funzionamento degli strumenti, ma è vivamente consigliata per ridurre il rischio di contaminazione.

La gamma dei protocolli disponibili è in costante espansione. È possibile scaricare gratuitamente i nuovi protocolli QIAGEN disponibili dal sit[owww.qiagen.com/goto/dsphandbooks.](http://www.qiagen.com/goto/dsphandbooks)

#### Caricamento delle cartucce reagenti (RC) nel cassetto "Reagents and Consumables" (Reagenti e materiali di consumo)

I reagenti per la purificazione del DNA sono contenuti in un'innovativa cartuccia reagenti (RC) (vedere Figura 2). Ciascun recipiente della cartuccia reagenti (RC) contiene un particolare reagente, vale a dire particelle magnetiche, tampone di lisi, tampone di lavaggio oppure tampone di eluizione. Le cartucce reagenti (RC) utilizzate solo parzialmente possono essere richiuse con le strisce sigillanti per consentirne un riutilizzo ed evitare la produzione di scarti a causa dei reagenti rimasti al termine della procedura di purificazione.

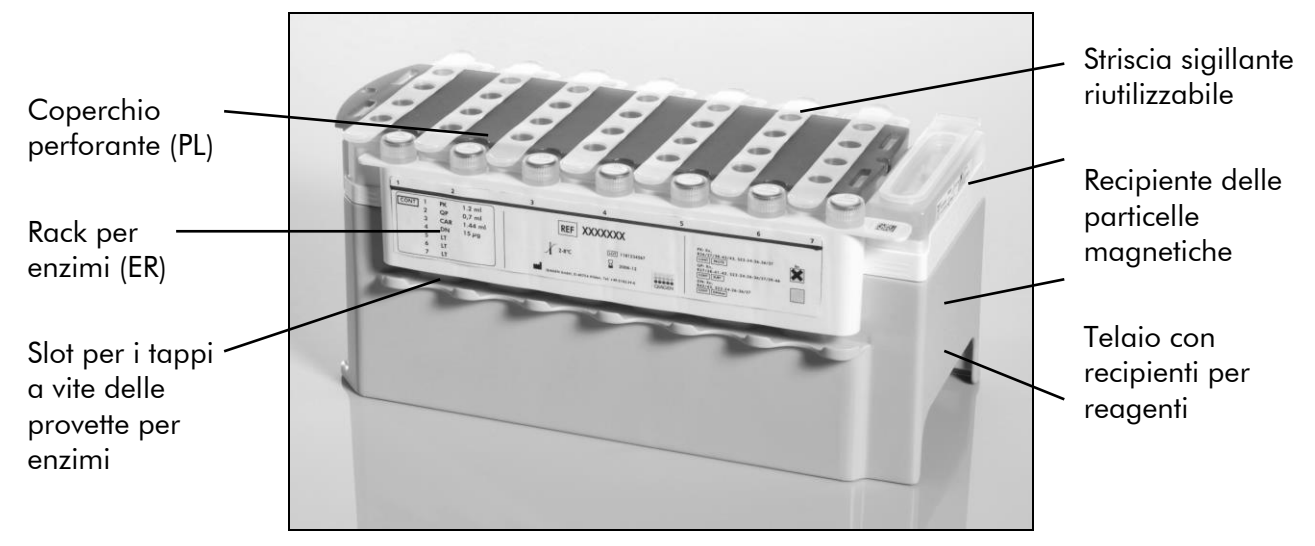

<span id="page-14-0"></span>Figura 2. Cartuccia reagenti QIAsymphony (RC). La cartuccia reagenti (RC) contiene tutti i reagenti necessari per l'esecuzione del protocollo.

Prima di avviare la procedura, accertarsi che le particelle magnetiche siano completamente risospese. Rimuovere il recipiente delle particelle magnetiche dal telaio della cartuccia reagenti, agitarlo vigorosamente su vortex per almeno 3 minuti e riposizionarlo nel telaio della cartuccia reagenti prima dell'uso. Collocare la cartuccia reagenti (RC) sul relativo supporto. Collocare il rack per enzimi (ER) vuoto sul supporto della cartuccia reagenti. Prima di utilizzare una cartuccia reagenti (RC) per la prima volta, posizionare il coperchio perforante (PL) sulla cartuccia reagenti (RC) (Figura 3).

Nota: Il coperchio perforante presenta parti acuminate. Fare attenzione quando lo si posiziona sulla cartuccia reagenti (RC). Accertarsi di posizionare il coperchio perforante (PL) sulla cartuccia reagenti (RC) nel senso corretto.

Dopo aver colto il coperchio del recipiente delle particelle magnetiche e aperto le provette del rack per enzimi (i tappi a vite possono essere conservati negli appositi slot, vedere Figura [2più sopra\)](#page-14-0), si procede caricando la cartuccia reagenti (RC) nel cassetto "Reagents and Consumables".

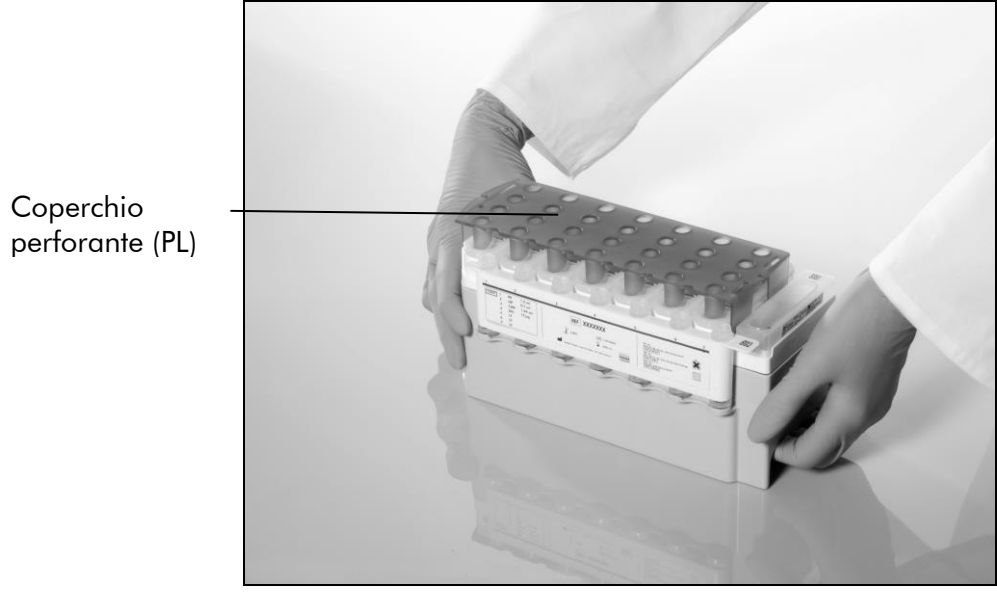

#### Figura 3. Semplice preparazione del piano di lavoro con cartucce reagenti (RC).

Le cartucce reagenti (RC) utilizzate solo parzialmente possono essere conservate fino al successivo utilizzo (vedere paragrafo "Reagent Storage and Handling" (Conservazione e manipolazione dei reagenti), pag. [12.](#page-11-0)

#### Caricamento della plasticheria nel cassetto "Reagents and Consumables"

Caricare le cartucce per la preparazione dei campioni, i coperchi per 8 barre (entrambi preposizionati su rack in box unitari) e i puntali con filtro monouso (puntali da 200 µl disposti nei rack blu, puntali da 1.500 µl disposti nei rack grigi) nel cassetto "Reagents and Consumables".

Nota: Accertarsi che i coperchi dei box unitari vengano rimossi prima di caricare i box nel cassetto "Reagents and Consumables".

Nota: I puntali sono provvisti di filtri per impedire la cross-contaminazione.

Gli slot dei rack per puntali sul piano di lavoro del QIAsymphony SP possono essere occupati da qualsiasi tipo di rack per puntali. Il sistema QIAsymphony SP identificherà il tipo di puntale caricato durante la scansione di inventario.

Nota: Non rifornire i rack per puntali o i box unitari delle cartucce per la preparazione dei campioni o dei coperchi per 8 barre prima di avviare l'esecuzione di un altro protocollo. Il sistema QIAsymphony SP è in grado di utilizzare rack per puntali e box unitari parzialmente utilizzati.

Per i materiali di consumo necessari consultare la rispettiva scheda del protocollo disponibile nel sito [www.qiagen.com/goto/dsphandbooks.](http://www.qiagen.com/goto/dsphandbooks) Per informazioni sugli ordini della plasticheria vedere pag. [32.](#page-31-0)

#### Caricamento del cassetto "Materiali di scarto" (Materiali di scarto)

Le cartucce per la preparazione dei campioni e i coperchi per 8 barre utilizzati per l'esecuzione di un processo vengono riposti in appositi box unitari vuoti nel cassetto "Waste". Accertarsi che il cassetto "Waste" contenga sufficienti box unitari vuoti per la plasticheria prodotta durante l'esecuzione del protocollo.

Nota: Accertarsi che i coperchi dei box unitari vengano rimossi prima di caricarli nel cassetto "Waste". Se si utilizzano i contenitori per 8 barre per raccogliere sia le cartucce per la preparazione dei campioni usate che i coperchi per 8 barre usati, accertarsi che venga rimosso lo spaziatore nei box unitari.

Sul lato anteriore del cassetto "Waste" attaccare un sacchetto per raccogliere i puntali con filtro usati.

Nota: Il sistema non verifica la presenza di un sacchetto per lo smaltimento dei puntali. Accertarsi che il sacchetto per lo smaltimento dei puntali sia correttamente attaccato prima di avviare l'esecuzione di un protocollo. Per maggiori informazioni consultare i manuali utente in dotazione con lo strumento. Svuotare il sacchetto dei puntali dopo la processazione di max. 96 campioni per evitare un intasamento dei puntali.

Un contenitore di scarico raccoglie i residui liquidi prodotti durante la procedura di purificazione. Il cassetto "Waste" si chiude solo se il contenitore dei residui liquidi è inserito. Smaltire i residui liquidi in conformità con le normative di sicurezza e ambientali locali vigenti in materia. Non autoclavare il contenitore dei residui liquidi pieno. Svuotare il contenitore dei residui liquidi dopo aver processato al massimo 96 campioni.

#### Caricamento del cassetto "Eluate"

Caricare il rack per eluizione necessario nel cassetto "Eluate". Utilizzare lo "Slot di eluizione 1" con il corrispondente adattatore di raffreddamento. Dato che la conservazione a lungo termine degli eluati nel cassetto "Eluate" può comportare l'evaporazione degli eluati, si raccomanda vivamente di utilizzare l'adattatore di raffreddamento.

#### Scansione di inventario

Prima di avviare la procedura, lo strumento controlla che nei corrispondenti cassetti siano stati caricati sufficienti materiali di consumo per il o i batch in coda.

#### Preparazione dei campioni

I kit QIAsymphony DSP Virus/Pathogen sono studiati per essere utilizzati con un'ampia gamma di campioni, fra cui plasma, siero, FCS, nonché campioni respiratori e urogenitali. Evitare la formazione di schiuma all'interno o sui campioni. In base al materiale iniziale utilizzato, può essere necessario pretrattare i campioni. I campioni devono essere termostatati a temperatura ambiente (15–25°C) prima di avviare la procedura.

Per maggiori informazioni sulla procedura automatizzata (nonché sulle provette per campioni utilizzabili per determinati protocolli) e sui pre-trattamenti specifici dei campioni, consultare la rispettiva scheda del protocollo disponibile nel sito [www.qiagen.com/goto/dsphandbooks.](http://www.qiagen.com/goto/dsphandbooks)

#### <span id="page-17-0"></span>Preparazione delle miscele di carrier RNA (CARRIER)–tampone AVE (AVE)

Nota: Si raccomanda vivamente di utilizzare il carrier RNA (CARRIER). Se non si aggiunge il carrier RNA (CARRIER), il recupero degli acidi nucleici può risultare notevolmente ridotto.

Per preparare una soluzione madre contenente il carrier RNA (CARRIER), aggiungere 1.350 µl di tampone AVE (AVE) (fornito in flaconcini da 2 ml) alla provetta contenente 1.350 µg di carrier RNA (CARRIER) liofilizzato in modo da ottenere una soluzione di 1  $\mu$ g/ $\mu$ l. Sciogliere completamente il carrier RNA (CARRIER), dividerlo in aliquote di opportune dimensioni e conservarlo a 2–8°C al massimo per 4 settimane.

Per i volumi di carrier RNA (CARRIER) necessari per i protocolli specifici consultare la rispettiva scheda del protocollo disponibile nel sito [www.qiagen.com/goto/dsphandbooks.](http://www.qiagen.com/goto/dsphandbooks)

#### Calcolo del volume della miscela di carrier RNA (CARRIER) per provetta

Il volume minimo di miscela di carrier RNA (CARRIER)–tampone AVE (AVE) deve tenere conto della perdita di liquido dovuta al pipettaggio e all'evaporazione. I formati di provetta compatibili contenenti un volume minimo di miscela di carrier RNA (CARRIER)–tampone AVE (AVE) sono elencati nel sito [www.qiagen.com/goto/dsphandbooks.](http://www.qiagen.com/goto/dsphandbooks)

Le provette contenenti la miscela di carrier RNA (CARRIER)–tampone AVE (AVE) vengono collocate in un portaprovette. Il portaprovette contenente la/e miscela/e di carrier RNA (CARRIER)–tampone AVE (AVE) deve essere collocato nello slot A del cassetto "Campione". Si possono utilizzare fino a 8 provette della miscela per ogni batch e fino a 24 provette per ogni processo di 4 batch.

Se una minore quantità di carrier RNA (CARRIER) dimostra di essere più indicata per un determinato sistema di amplificazione, adattare opportunamente il volume del carrier RNA (CARRIER). L'uso di una diversa concentrazione di carrier RNA (CARRIER) deve essere convalidato per ogni particolare tipo di campione e test a valle.

Se non si utilizza il carrier RNA (CARRIER), le provette caricate nello slot A devono contenere solo tampone AVE (AVE) (120 µl di tampone AVE (AVE) per campione).

#### <span id="page-17-1"></span>Uso di un controllo interno

L'utilizzo dei kit QIAsymphony DSP Virus/Pathogen in combinazione con sistemi di amplificazione che fanno uso di un controllo interno potrebbe richiedere l'inserimento di controlli interni nella procedura di purificazione per monitorare l'efficienza della preparazione dei campioni e del test a valle.

I controlli interni vanno aggiunti alla miscela di carrier RNA (CARRIER)–tampone AVE (AVE); il volume totale della miscela controllo interno–carrier RNA (CARRIER)–tampone AVE (AVE) deve rimanere di 120  $\mu$ l.

La quantità di controllo interno aggiunta dipende dal sistema del test e dal volume di eluizione selezionato nel protocollo del QIAsymphony SP. Il calcolo e la convalida devono essere effettuati dall'utente. Consultare le istruzioni del produttore del test a valle per stabilire la concentrazione ottimale del controllo interno. Se si utilizza una concentrazione diversa da quella consigliata, possono prodursi risultati errati, soprattutto se il controllo interno viene utilizzato per il calcolo dei titoli.

Una miscela di controlli interni può essere utilizzata per analizzare diversi parametri di un singolo eluato. L'utente deve convalidare la compatibilità dei diversi controlli interni.

Quando si calcola la quantità di controllo interno da utilizzare e il titolo del campione processato, è necessario prendere in considerazione l'effettivo volume della soluzione di eluizione utilizzata per ogni campione. Dato che piccole quantità di liquido vanno perse durante il trasferimento e il contatto con le particelle magnetiche, il volume iniziale della soluzione di eluizione deve essere maggiore del volume selezionato per garantire che il volume dell'eluato finale sia corretto. La rispettiva scheda del protocollo, disponibile nel sito [www.qiagen.com/goto/dsphandbooks,](http://www.qiagen.com/goto/dsphandbooks) indica il volume di eluizione iniziale per permettere un calcolo preciso dei controlli interni e del titolo. La scheda del protocollo fornisce inoltre informazioni per il calcolo del volume della miscela del controllo interno in base al tipo di provetta utilizzata. Si consiglia di preparare miscele fresche per ogni processo di analisi subito prima dell'uso.

#### Set di Controllo del Test

Si utilizzano Set di Controllo del Test per ogni protocollo anche se non vengono utilizzati controlli interni. Un Set di Controllo del Test predefinito è preinstallato per ogni protocollo. La creazione di Set di Controllo del Test supplementari è descritta nel manuale utente della QIAsymphony Management Console (*QIAsymphony Management Console User Manual*).

Nota: Se si utilizzano i Set di Controllo del Test studiati per processazioni senza controllo interno, è comunque necessaria la miscela di carrier RNA (CARRIER)– tampone AVE (AVE).

#### Manipolazione dell'RNA

Le ribonucleasi (RNasi) sono enzimi molto stabili e attivi che non necessitano normalmente di cofattori per espletare la loro funzione. Dato che le RNasi sono difficilmente inattivabili e dato che sono sufficienti in piccolissime quantità per distruggere l'RNA, si raccomanda di non utilizzare plasticheria e vetreria senza aver prima eliminato una possibile contaminazione da RNasi. Osservare

particolare attenzione allo scopo di evitare di introdurre inavvertitamente RNasi nel campione di RNA durante o dopo la procedura di purificazione.

#### Rese degli acidi nucleici

Gli eluati preparati con carrier RNA (CARRIER) possono contenere molto più carrier RNA (CARRIER) degli acidi nucleici bersaglio. Si consiglia di utilizzare metodi di amplificazione quantitativa per stabilire le rese.

#### Conservazione degli acidi nucleici

Per una conservazione a breve termine che non supera le 24 ore, si consiglia di mantenere gli acidi nucleici purificati a una temperatura di 2–8°C. Per una conservazione a lungo termine che supera le 24 ore, si consiglia una temperatura inferiore a 20ºC.

### <span id="page-20-0"></span>Protocollo: protocollo di purificazione generale

Si illustra di seguito un protocollo generale per l'impiego dei kit QIAsymphony DSP Virus/Pathogen. Informazioni dettagliate su ogni protocollo, inclusi volumi e provette da utilizzare, sono riportate sulle rispettive schede che si possono scaricare dal sito [www.qiagen.com/goto/dsphandbooks.](http://www.qiagen.com/goto/dsphandbooks)

#### Nota: Punti importanti prima di iniziare

- Acquisire esperienza con l'uso del sistema QIAsymphony SP. Per le istruzioni di funzionamento consultare i rispettivi manuali d'uso in dotazione con lo strumento.
- Non è obbligatoria una manutenzione facoltativa per garantire il corretto funzionamento degli strumenti, ma è vivamente consigliata per ridurre il rischio di contaminazione.
- Acquisire familiarità con la scheda del protocollo riguardante la procedura che si desidera utilizzare (disponibile nel sito [www.qiagen.com/goto/dsphandbooks\)](http://www.qiagen.com/goto/dsphandbooks). Si osservino, in particolare, i volumi di eluizione iniziali necessari per il calcolo preciso dei controlli interni e del titolo, nonché le istruzioni per calcolare il volume della miscela di controllo interno in funzione del tipo di provetta utilizzata. Verificare inoltre se il protocollo richiede l'utilizzo del tampone ATL.
- **Prima di utilizzare una cartuccia reagenti (RC) per la prima volta,** controllare che i tamponi QSL2 e QSB1 non contengano un precipitato. Se necessario, rimuovere i recipienti contenenti i tamponi QSL2 e QSB1 dalla cartuccia reagenti (RC) e incubarli per 30 minuti a 37°C agitandoli di tanto in tanto per sciogliere il precipitato. Accertarsi di riposizionare correttamente i recipienti. Se la cartuccia reagenti (RC) è già stata perforata, accertarsi che i recipienti vengano sigillati con le strisce sigillanti riutilizzabili, quindi incubare l'intera cartuccia reagenti (RC) per 30 minuti a 37°C agitando di tanto in tanto in un bagno d'acqua.\*
- Evitare di agitare energicamente la cartuccia reagenti (RC) per prevenire la formazione di schiuma che potrebbe compromettere il rilevamento del livello del liquido.
- Prima di avviare un protocollo che richiede il tampone ATL, controllare se si è formato del precipitato nel tampone ATL. Se necessario, scioglierlo riscaldando il tampone a 70°C e agitandolo delicatamente in un bagno d'acqua.\* Aspirare le bolle d'aria dalla superficie del tampone ATL.

<sup>\*</sup> Assicurarsi che gli strumenti siano stati controllati, revisionati e calibrati periodicamente secondo le disposizioni del produttore.

#### Prima di iniziare

- Preparare tutte le miscele necessarie, incluse le miscele contenenti il carrier RNA (CARRIER) e i controlli interni (facoltativi), subito prima di iniziare. Per maggiori informazioni consultare la corrispondente scheda del protocollo (disponibile nel sito [www.qiagen.com/goto/dsphandbooks\)](http://www.qiagen.com/goto/dsphandbooks) e i paragrafi "Preparazione delle miscele di carrier RNA (CARRIER)–tampone AVE (AVE)", pag. [18,](#page-17-0) e "Uso di un controllo interno", pag. [18.](#page-17-1)
- Accertarsi che il coperchio perforante (PL) venga collocato sulla cartuccia reagenti (RC) e che il coperchio del recipiente delle particelle magnetiche venga rimosso oppure, se si utilizza una cartuccia reagenti (RC) già parzialmente utilizzata, accertarsi che le strisce sigillanti riutilizzabili siano state rimosse.
- Prima di avviare la procedura, accertarsi che le particelle magnetiche siano completamente risospese. Agitare vigorosamente su vortex il recipiente contenente le particelle magnetiche per almeno 3 minuti prima del primo utilizzo.
- Prima di caricare la cartuccia reagenti (RC), rimuovere il coperchio dal recipiente contenente le particelle magnetiche e aprire le provette per enzima. Accertarsi che l'enzima sia stato temostatato a temperatura ambiente (15–25°C). Verificare che il coperchio perforante (PL) venga collocato sulla cartuccia reagenti (RC) oppure, se si utilizza una cartuccia reagenti già parzialmente utilizzata, verificare che le strisce sigillanti riutilizzabili siano state rimosse.
- Se i campioni sono provvisti di codici a barre, orientare i campioni nel portaprovette in modo che i codici a barre siano rivolti verso il corrispondente lettore sul lato sinistro del sistema QIAsymphony SP.
- **Per informazioni sulle provette per campioni compatibili con un** determinato protocollo, consultare la corrispondente scheda del protocollo (disponibile nel sito [www.qiagen.com/goto/dsphandbooks\)](http://www.qiagen.com/goto/dsphandbooks).

Per informazioni sui volumi minimi dei campioni nelle provette primarie e secondarie per un determinato protocollo, consultare la corrispondente scheda del protocollo (disponibile nel sito [www.qiagen.com/goto/dsphandbooks\)](http://www.qiagen.com/goto/dsphandbooks). Questa scheda indica anche le provette che possono essere utilizzate per i vari protocolli.

#### Procedura

- 1. Chiudere tutti i cassetti e il coperchio.
- 2. Accendere il sistema QIAsymphony SP e attendere finché non appare sullo schermo il messaggio "Preparazione campioni" e finché la procedura di inizializzazione non è terminata.

L'interruttore di alimentazione è collocato nell'angolo inferiore sinistro dello strumento QIAsymphony SP.

- 3. Eseguire il login nello strumento.
- 4. Accertarsi che il cassetto "Waste" sia correttamente inserito ed eseguire una scansione di inventario del cassetto "Waste", incluso lo scivolo dei puntali e il contenitore dei residui liquidi. Se necessario, sostituire il sacchetto di smaltimento dei puntali.
- 5. Caricare il rack per eluizione necessario nel cassetto "Eluate". Utilizzare solo lo "Slot di eluizione 1" con il corrispondente adattatore di raffreddamento.

Se si utilizza una piastra a 96 pozzetti, accertarsi che la piastra sia orientata correttamente, in quanto un posizionamento errato rischia di creare confusione nei campioni nel test a valle.

Se si utilizza il rack per microprovette di eluizione CL, rimuovere il fondo ruotando il rack fino a fare fuoriuscire il fondo.

- 6. Caricare le cartucce reagenti (RC) necessarie e i materiali di consumo nel cassetto "Reagents and Consumables".
- 7. Se si utilizza un protocollo che non necessità del tampone ATL, proseguire con la fase 8. Se si utilizza un protocollo che necessita del tampone ATL, premere il pulsante "R+C" sul touch screen per aprire la schermata che mostra lo stato dei materiali di consumo ("Materiali di consumo/Coperchi per 8 barre/Provette/Puntali con filtro/Cartucce reagenti"). Premere il pulsante "Scansiona flacone" per scansionare il codice a barre del flacone del tampone ATL con l'apposito scanner dei codici a barre portatile. Premere "OK".

Accertarsi che il flacone del tampone ATL venga scansionato, aperto e collocato nella posizione indicata sul touch screen prima di avviare la scansione di inventario. In caso contrario, occorre ripetere la scansione di inventario dopo aver scansionato, aperto e collocato il flacone del tampone ATL nel cassetto "Reagents and Consumables".

- 8. Eseguire una scansione di inventario del cassetto "Reagents and Consumables".
- 9. Collocare i campioni nell'apposito portacampioni e caricarli nel cassetto "Campione".
- 10. Collocare la/e provetta/e contenente/i la miscela di carrier RNA (CARRIER)–tampone AVE (AVE) (incluso il controllo interno opzionale) nel portaprovette e caricare quest'ultimo nello A del cassetto "Campione".

Per maggiori informazioni sulla preparazione della miscela consultare la corrispondente scheda del protocollo (disponibile nel sito [www.qiagen.com/goto/dsphandbooks\)](http://www.qiagen.com/goto/dsphandbooks) e i paragrafi "Preparazione delle miscele di carrier RNA (CARRIER)–tampone AVE (AVE)", pag. [18,](#page-17-0) e "Uso di un controllo interno", pag. [18.](#page-17-1)

#### 11. Utilizzando il touch screen, inserire le informazioni necessarie per ogni batch di campioni da processare.

Vanno inserite le seguenti informazioni:

- Informazioni del campione (in base ai rack per campioni utilizzati).
- Protocollo da eseguire ("Set di Controllo del Test")
- Volume di eluizione e posizione di uscita.
- Provette contenenti la miscela di carrier RNA (CARRIER)–tampone AVE (AVE) (incluso il controllo interno facoltativo)

Dopo aver inserito le informazioni sul batch, lo stato passa da "CARICATO" a "IN CODA". Non appena un batch viene messo in coda, appare il pulsante "Run" (Processo).

#### 12. Premere il pulsante "Processo" per avviare la procedura di purificazione.

Tutte le fasi di processazione sono completamente automatizzate. Al termine del protocollo, lo stato del batch passa da "RUNNING" (IN ESECUZIONE) a "COMPLETED" (COMPLETATO).

#### 13. Estrarre il rack per eluizione contenente gli acidi nucleici purificati dal cassetto "Eluate".

Per una conservazione a breve termine che non supera le 24 ore, si consiglia di mantenere gli acidi nucleici purificati a una temperatura di 2– 8°C. Per una conservazione a lungo termine che supera le 24 ore, si consiglia di mantenere gli acidi nucleici purificati ad una temperatura inferiore a 20ºC.

Si consiglia di rimuovere la piastra per eluizione dal cassetto "Eluate" subito dopo il termine del processo. In base alla temperatura e al grado di umidità, le piastre per eluizione rimaste nel sistema QIAsymphony SP dopo il termine del processo possono essere esposte a condensa o evaporazione.

Per ogni piastra per eluizione vengono creati file di risultati.

Nota: Accertarsi che per le applicazioni a valle venga utilizzato il volume di eluati corretto.

14. Se una cartuccia reagenti (RC) è stata utilizzata solo parzialmente, sigillarla con le strisce sigillanti riutilizzabili e chiudere le provette contenenti la proteinasi K con i tappi a vite subito dopo il termine del protocollo per evitare l'evaporazione. Se è stato utilizzato il tampone ATL, chiudere il relativo flacone e conservarlo a 15–25°C.

Nota: Per maggiori informazioni sulla conservazione delle cartucce reagenti (RC) parzialmente utilizzate, vedere la sezione "Reagent Storage and Handling", pag. [12.](#page-11-0)

15. Smaltire le provette per campioni e le piastre usate, come pure i materiali di scarto in conformità con le disposizioni di sicurezza locali vigenti in materia.

Per le informazioni di sicurezza, consultare pag. [9.](#page-8-0)

#### 16. Pulire lo strumento QIAsymphony SP.

Seguire le istruzioni per la manutenzione riportate nei manuali utente in dotazione con lo strumento. Accertarsi di pulire regolarmente i paragoccia dei puntali per minimizzare il rischio di cross-contaminazione.

#### 17. Chiudere i cassetti e spegnere lo strumento QIAsymphony SP.

### <span id="page-25-0"></span>Guida alla risoluzione dei problemi

Questa guida alla risoluzione dei problemi può essere utile per chiarire eventuali dubbi che possano presentarsi. Per maggiori informazioni, consultare anche la pagina relativa alle domande frequenti (FAQ) nel nostro servizio di assistenza tecnica: [www.qiagen.com/FAQ/FAQList.aspx.](http://www.qiagen.com/FAQ/FAQList.aspx) Gli esperti del servizio di assistenza tecnica di QIAGEN sono sempre disponibili per rispondere a qualsiasi domanda riguardante informazioni e protocolli presentati in questo manuale o le tecnologie per campioni e analisi (per le informazioni sui contatti vedere il retro di copertina o visitare il sito www.qiagen.com).

#### Commenti e suggerimenti

#### Gestione generale

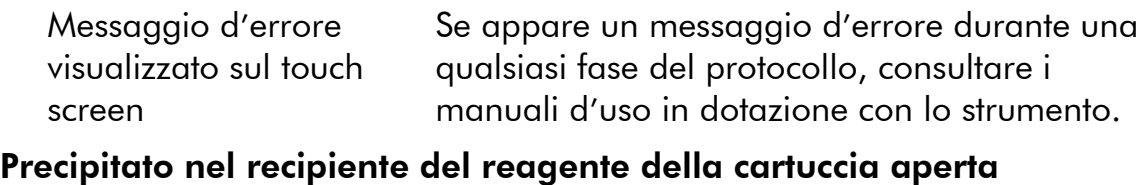

a) Evaporazione dei tamponi Un'eccessiva evaporazione può causare un aumento della concentrazione di sali nei tamponi. Eliminare la cartuccia reagenti (RC). Accertarsi di sigillare i recipienti dei tamponi di una cartuccia reagenti (RC) utilizzata solo parzialmente con le strisce sigillanti riutilizzabili se i tamponi non vengono utilizzati per la purificazione.

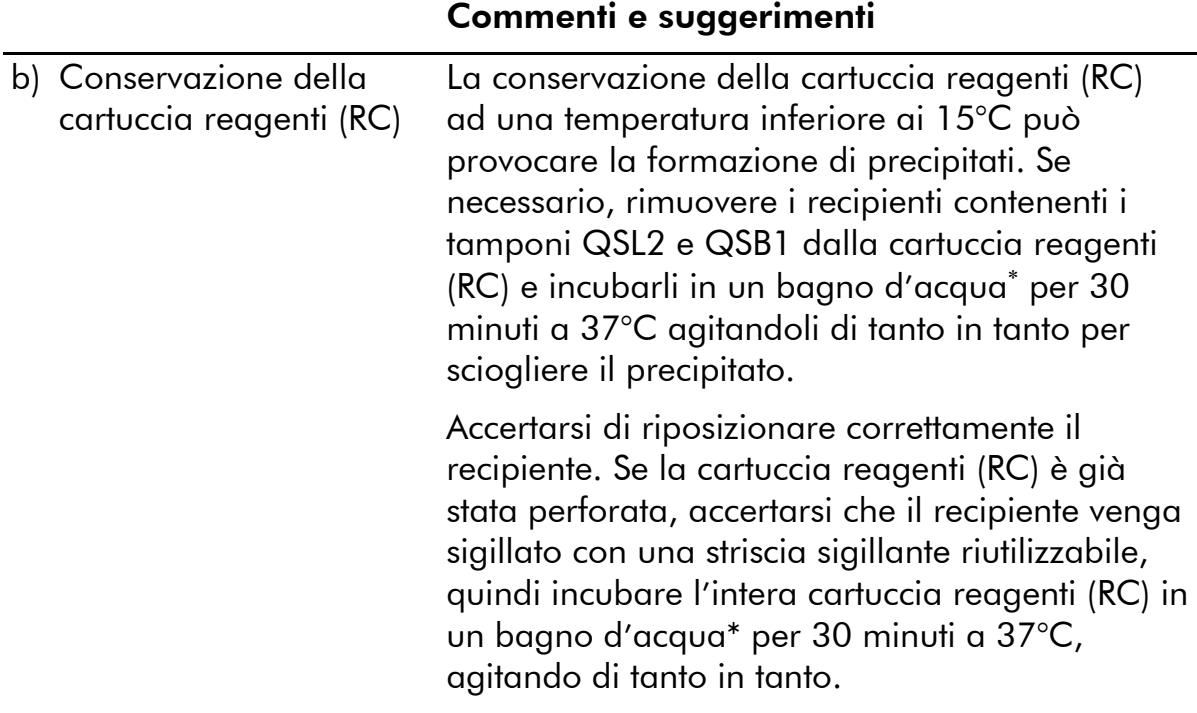

#### Bassa resa di acidi nucleici

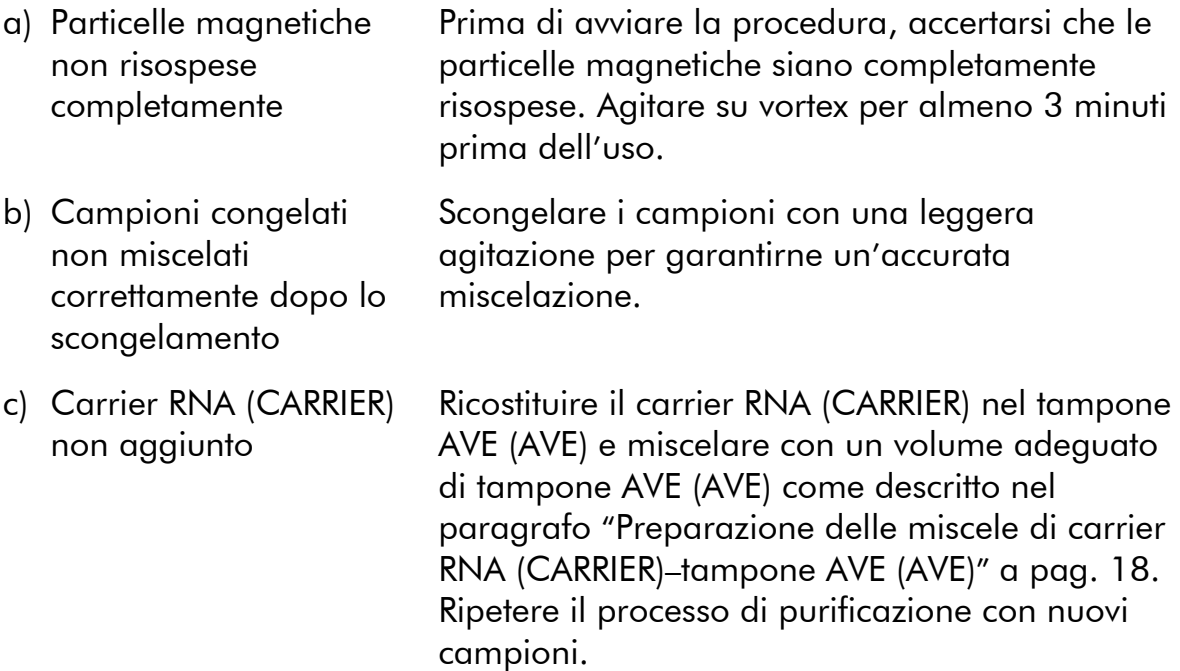

\* Assicurarsi che gli strumenti siano stati controllati, revisionati e calibrati periodicamente secondo le disposizioni del produttore.

### Commenti e suggerimenti

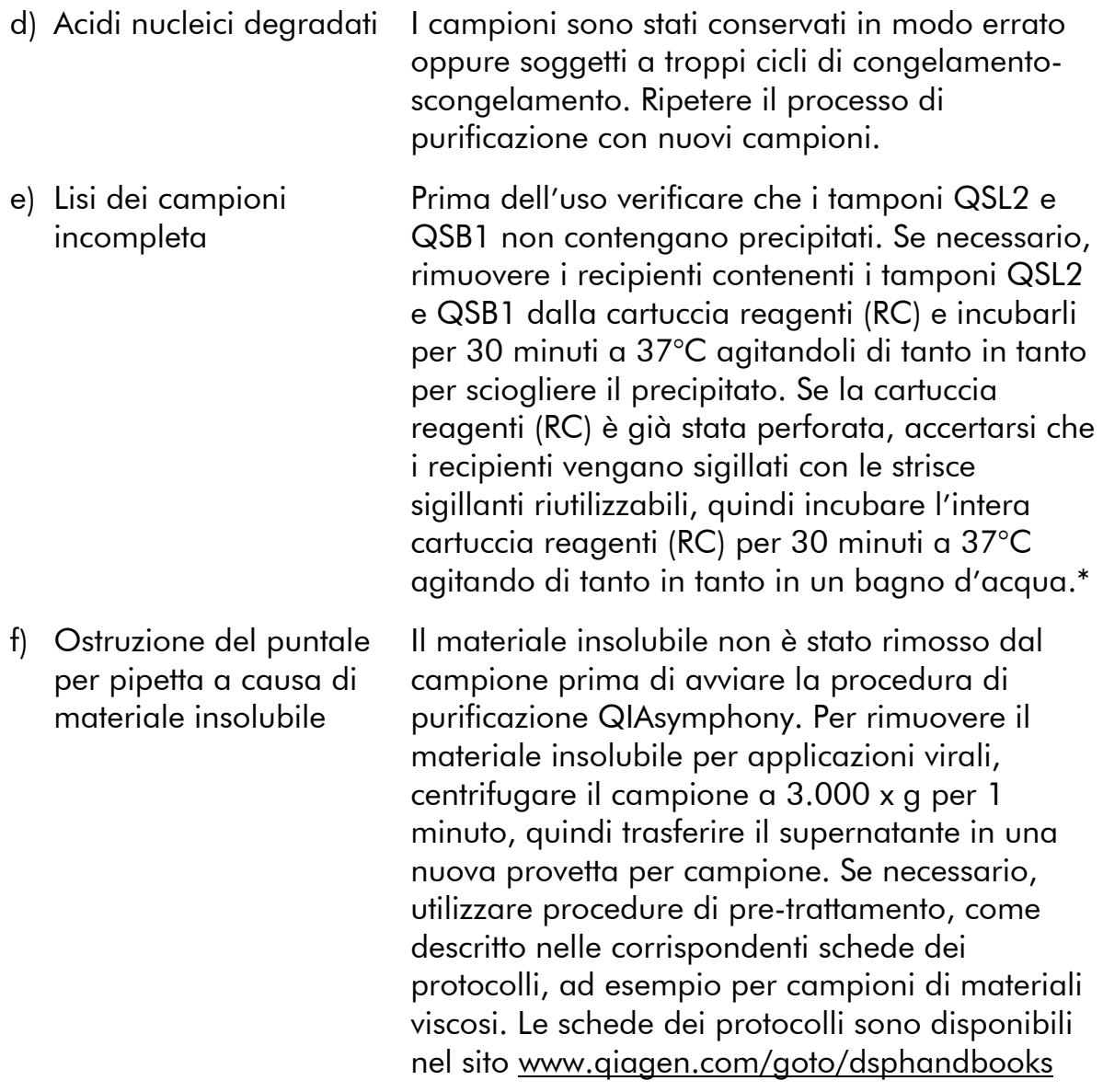

\* Assicurarsi che gli strumenti siano stati controllati, revisionati e calibrati periodicamente secondo le disposizioni del produttore.

### <span id="page-28-0"></span>Controllo di qualità

In conformità con il Sistema di Gestione della Qualità di QIAGEN, ogni lotto del kit QIAsymphony DSP Virus/Pathogen è stato testato in base a specifiche predefinite per garantire la costante qualità del prodotto.

## <span id="page-28-1"></span>Limiti della metodica

Le prestazioni del sistema sono state definite in appositi studi di valutazione incentrati sulla purificazione del DNA e RNA virale da siero umano, plasma o fluido cerebrospinale (FCS), nonché sulla purificazione del DNA e RNA virale e DNA batterico da campioni respiratori e urogenitali. I campioni di sangue trattati con attivatore di coagulazione possono ridurre la resa degli acidi nucleici virali. Non utilizzare provette per prelievo Greiner Bio-One® VACUETTE® contenenti Z Serum Clot Activator.

È responsabilità dell'utente convalidare le prestazioni del sistema per qualunque procedura utilizzata in laboratorio che non sia coperta dagli studi di valutazione delle prestazioni QIAGEN.

Per ridurre al minimo il rischio di un impatto negativo sui risultati diagnostici, è necessario ricorrere ad adeguati controlli delle applicazioni a valle. Per un'ulteriore convalida, si consiglia di attenersi alle linee guida della Conferenza Internazionale sull'Armonizzazione dei Requisiti Tecnici (ICH) riportate in *ICH Q2 (R1) Validation of Analytical Procedures: Text and Methodology*.

Eventuali risultati diagnostici generati dal sistema devono essere interpretati in combinazione con gli esiti di altri esami clinici o di laboratorio.

### <span id="page-29-0"></span>Simboli

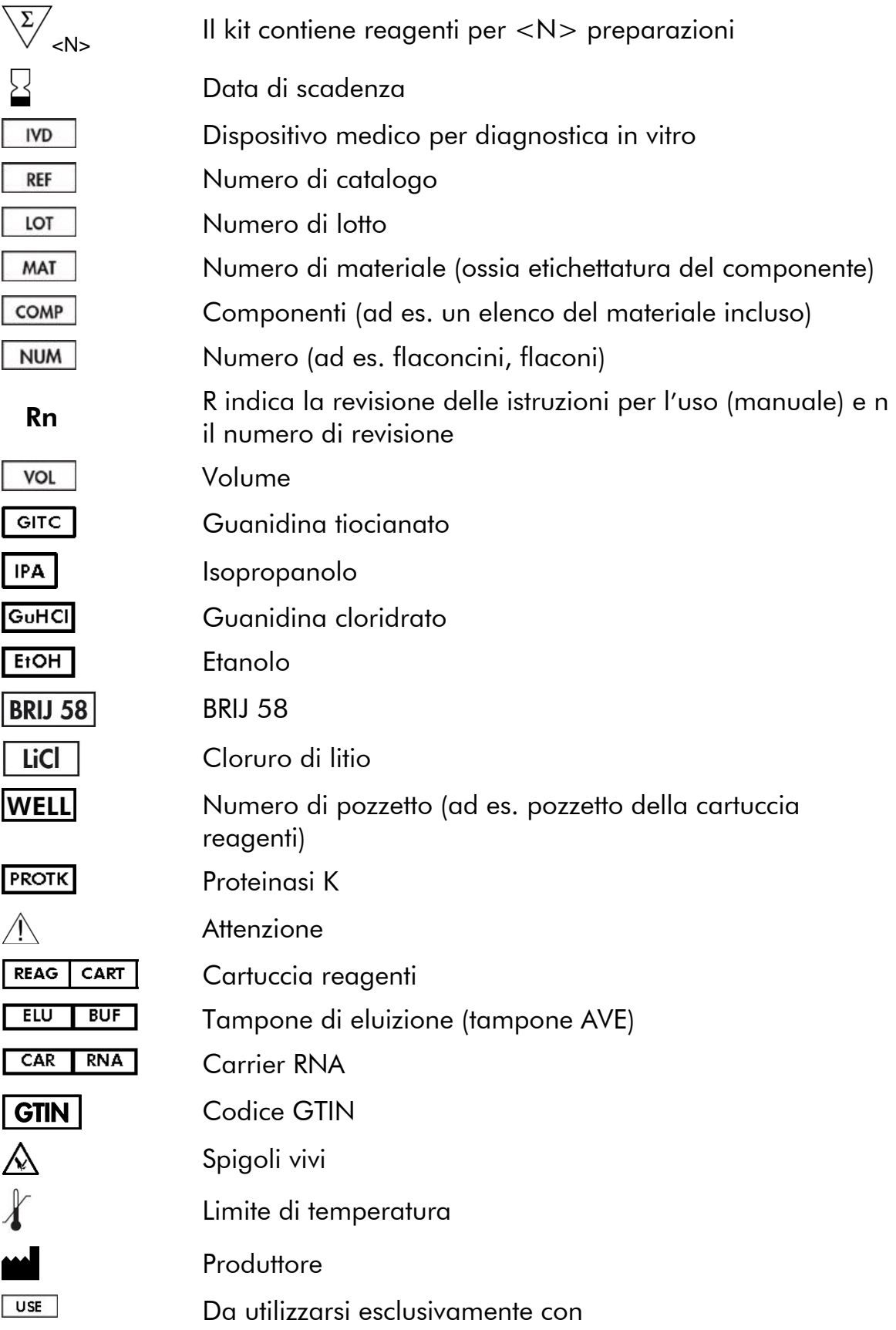

### <span id="page-30-0"></span>Informazioni sui contatti

QIAGEN è orgogliosa della qualità e della disponibilità del proprio servizio di assistenza tecnica. Il nostro reparto di assistenza tecnica è composto da ricercatori esperti che hanno alle spalle una lunga esperienza maturata a livello pratico e teorico nelle tecnologie per campioni e analisi e nell'impiego dei prodotti QIAGEN. In caso di domande o difficoltà riguardanti il kit QIAsymphony DSP Virus/Pathogen Mini, il kit QIAsymphony DSP Virus/Pathogen Midi o i prodotti QIAGEN in generale, non esitate a contattarci.

I clienti QIAGEN sono la fonte principale di informazioni relative all'uso avanzato o specializzato dei nostri prodotti. Tali informazioni sono utili sia agli altri ricercatori che a quelli della QIAGEN. Pertanto, vi esortiamo a contattarci qualora abbiate suggerimenti sulle prestazioni dei prodotti o su nuove applicazioni e tecniche.

Per ricevere assistenza tecnica e ulteriori informazioni, potete consultare il nostro sito www.qiagen.com/Support o contattare il servizio di assistenza tecnica QIAGEN o il distributore locale (consultare il retro di copertina o visitare il sito www.qiagen.com).

## <span id="page-31-0"></span>Informazioni per gli ordini

![](_page_31_Picture_218.jpeg)

![](_page_32_Picture_222.jpeg)

![](_page_33_Picture_84.jpeg)

Per informazioni aggiornate sulla licenza e per i disclaimer specifici dei prodotti, consultare il manuale del kit o il manuale utente QIAGEN. I manuali dei kit e i manuali utente QIAGEN sono disponibili nel sito www.qiagen.com oppure possono essere richiesti al servizio di assistenza tecnica QIAGEN o al proprio distributore locale.

Questa pagina è stata lasciata in bianco intenzionalmente

Questa pagina è stata lasciata in bianco intenzionalmente

Questa pagina è stata lasciata in bianco intenzionalmente

Marchi commerciali: QIAGEN®, QIAsymphony® (Gruppo QIAGEN); BD™, (Becton, Dickinson and Company); Corning® (Corning, Inc.); Bio-One®, Vacuette® (Greiner Bio-One GmbH); Sarstedt® (Sarstedt AG and Co.). I marchi, i nomi registrati ecc. utilizzati nel presente documento, anche se non contrassegnati specificamente come tali, vanno considerati protetti dalla legge. 07/2015 HB-0301-005

#### Contratto di licenza per i kit QIAsymphony DSP Virus/Pathogen

<sup>L</sup>'uso di questo prodotto implica l'accettazione da parte dell'acquirente o dell'utente dei kit QIAsymphony DSP Virus/Pathogen dei seguenti termini:

- 1. I kit QIAsymphony DSP Virus/Pathogen devono essere usati unicamente secondo le istruzioni contenute nelle *istruzioni per l*'*uso (manuale) del kit QIAsymphony DSP Virus/Pathogen* e in combinazione con i componenti contenuti nel kit. QIAGEN non concede alcuna licenza, in relazione a qualunque proprietà intellettuale, per l'uso o l'aggiunta dei componenti del kit ad altri componenti non contenuti nel kit, ad eccezione di quanto descritto nelle *istruzioni per l*'*uso (manuale) del kit QIAsymphony DSP Virus/Pathogen* e nei protocolli aggiuntivi disponibili sul sito www.qiagen.com.
- 2. Se non espressamente dichiarato nelle licenze, QIAGEN non garantisce in alcun modo che questi kit e/o il relativo impiego non violino i diritti di terze parti.
- 3. I presenti kit ed i relativi componenti sono concessi in licenza per l'impiego monouso e non possono essere riutilizzati, ripristinati o rivenduti.
- 4. QIAGEN esclude specificamente qualunque altra licenza, espressa o implicita, che non rientri tra quelle espressamente dichiarate.
- 5. L'acquirente e l'utente dei kit concordano nel non consentire a nessuno di intervenire o consentire ad altri di realizzare o contribuire a realizzare azioni proibite. QUIAGEN può imporre presso qualunque tribunale i divieti del presente Contratto di Licenza Limitato, e recupererà tutte le spese di indagine e spese legali, comprese le parcelle degli avvocati, in qualunque azione per imporre il presente Contratto di Licenza Limitato o qualsiasi diritto di proprietà intellettuale correlato ai kit e/o ai suoi componenti.

Per i termini di licenza aggiornati, consultare il sito www.qiagen.com.

© 2010-2015 QIAGEN, tutti i diritti riservati.

#### www.qiagen.com

Australia  $\blacksquare$  techservice-au@qiagen.com Austria <sup>■</sup> techservice-at@qiagen.com Belgium  $*$  techservice-bnl@qiagen.com **Brazil** ■ suportetecnico.brasil@qiagen.com **Canada E** techservice-ca@qiagen.com China  $\blacksquare$  techservice-cn@qiagen.com **Denmark e** techservice-nordic@giagen.com Finland  $\blacksquare$  techservice-nordic@qiagen.com **France**  $\equiv$  techservice-fr@qiagen.com **Germany**  $\blacksquare$  techservice-de@qiagen.com Hong Kong  $\blacksquare$  techservice-hk@qiagen.com India · techservice-india@qiagen.com Ireland · techservice-uk@qiagen.com Italy  $\blacksquare$  techservice-it@qiagen.com Japan · techservice-jp@qiagen.com Korea (South) · techservice-kr@qiagen.com Luxembourg · techservice-bnl@qiagen.com Mexico · techservice-mx@qiagen.com The Netherlands  $\blacksquare$  techservice-bnl@qiagen.com Norway **\*** techservice-nordic@qiagen.com Singapore  $\blacksquare$  techservice-sg@qiagen.com Sweden · techservice-nordic@qiagen.com Switzerland **e** techservice-ch@qiagen.com  $UK =$  techservice-uk@qiagen.com  $USA$  = techservice-us@qiagen.com

![](_page_39_Picture_2.jpeg)

# 1058143 151035721 Sample & Assay Technologies